## **Computação Gráfica e Interfaces (LEIC) Sistemas Gráficos (LEEC)**

**Enunciados de exercícios para as aulas práticas** 

## **4. Transformações Geométricas**

O objectivo deste grupo de exercícios é aplicar os conceitos de Transformações Geométricas, no contexto da tecnologia OpenGL.

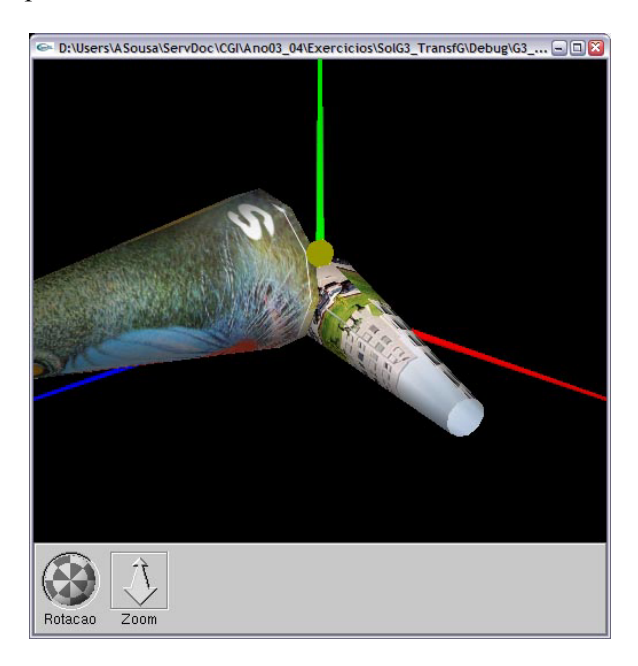

Fig. 1 - Cena 3D em OpenGL

A cena 3D da Fig. 1 constitui-se de, além dos três eixos e da fonte de luz (com respectiva esfera simbólica), de dois cilindros (cones) ocos, gerados com a instrução gluCylinder(). O cilindro 2 é o que se cobre com a textura da imagem do mandril e é fixo; o cilindro 1 é o que se cobre com a textura da imagem da FEUP e é animado.

O centro da maior base do cilindro 1 encontra-se nas coordenadas (0, 2, 3) e o seu eixo é paralelo ao eixo dos *Z*. O centro da maior base do cilindro 2 coincide, inicialmente, com a origem das coordenadas e o seu eixo coincide com o eixo dos *Z*.

Pretende-se animar o cilindro 1 para que ele faça uma rotação completa sobre o eixo dos *Y*, ficando coincidente com o cilindro 2. A animação deve assim compor-se de translações, rotações e escalamentos.

No arquivo G3\_TransfG é fornecido um conjunto de ficheiros com parte do código para a criação daquela cena. Na zona de declarações globais do programa encontram-se as principais grandezas utilizadas, nomeadamente as dimensões, coordenadas e transformações geométricas dos dois cilindros. Existe uma função void myUpdateTransforms(int dummy) que é chamada regularmente em intervalos de mili secs e que é responsável por actualizar os valores das transformações geométricas.

- **1.** A posição actual do cilindro 2 não é a desejada. Corrija-a.
- **2.** Complete o conteúdo da função myUpdateTransforms(int dummy), de forma a que o cilindro 1
	- a) Faça uma rotação completa em volta do eixo dos *Y*.
	- b) Suba em *Y*, para que o seu eixo fique coincidente com o eixo do cilindro 2.
	- c) Seja escalado até ficar com as mesmas dimensões do cilindro 2.
	- d) Seja deslocado até ficar coincidente com o cilindro 2.
- **3.** Acrescente, na função display(), as chamadas necessárias a funções de transformações geométricas para que as alíneas anteriores fiquem completas (esta questão pode, eventualmente, ser concretizada em simultâneo com a questão anterior).
- **4.** Verifique a necessidade (ou não) da existência das chamadas a glPushMatrix() e glPopMatrix() que se encontram comentadas na função display() entre os desenhos dos dois cilindros.

AAS/JGB/JVV